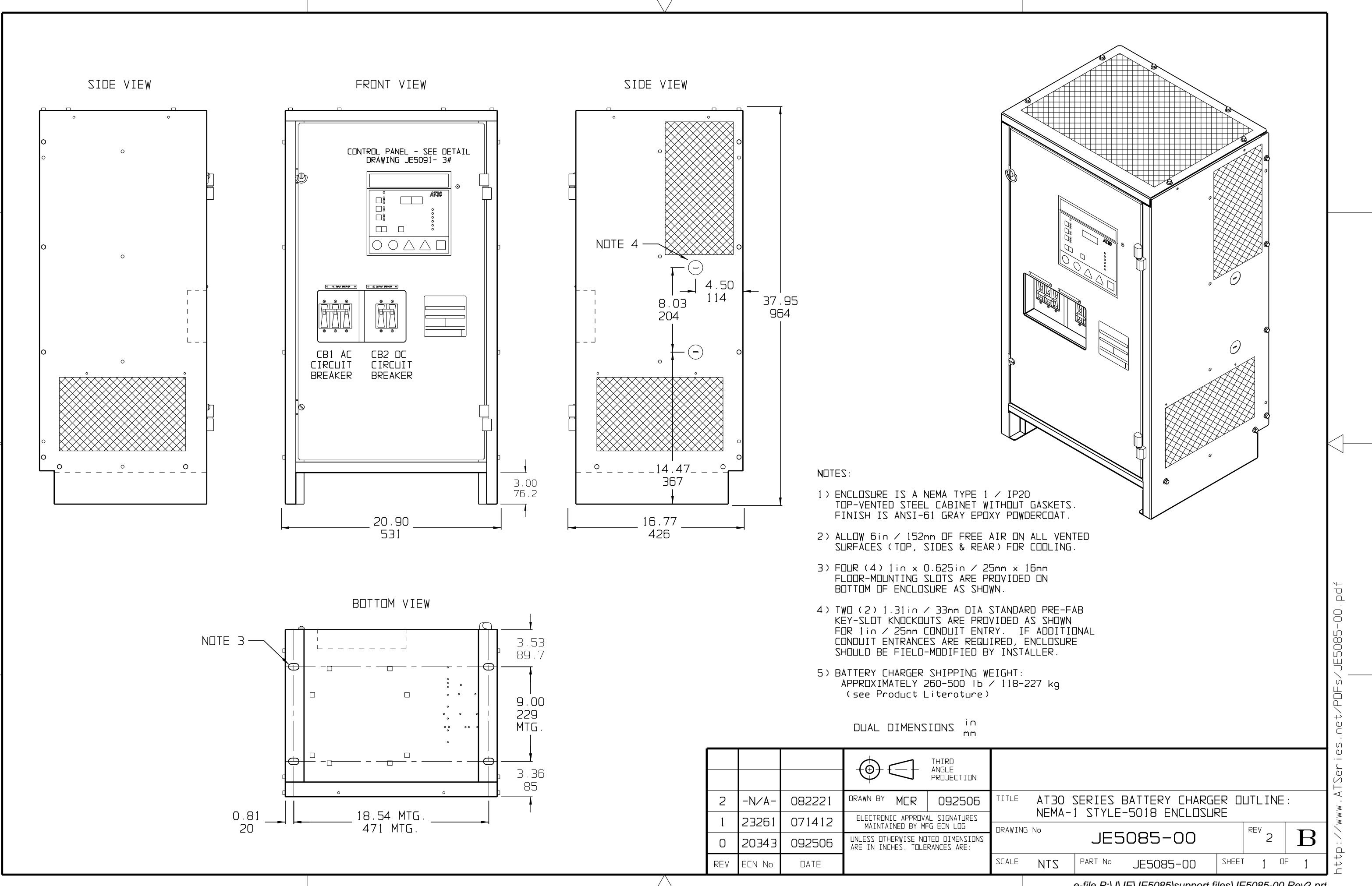

*e-file P:\J\JE\JE5085\support files\JE5085-00.Rev2.prt*